# Reengineering legacy Erlang code by refactoring <sup>1</sup>

L. Lövei M. Tóth Z. Horváth T. Kozsik R. Király R. Kitlei I. Bozó Cs. Hoch D. Horpácsi

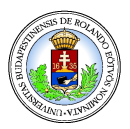

Dept. Programming Languages and Compilers Eötvös Loránd University, Budapest, Hungary

<span id="page-0-0"></span>PhD Workshop, CEFP, 2009

1 Supported by ELTE IKKK and Ericsson Hungary.

Lövei, Tóth, Horváth et al. [Reengineering legacy Erlang code by refactoring](#page-36-0)

# **Outline**

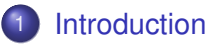

- **•** [Erlang](#page-2-0)
- [Refactoring](#page-2-0)
- **•** [RefactorErl](#page-2-0)
- 2 [Implemented transformations](#page-3-0)
	- **•** [Transformations](#page-3-0)
	- [A demo example](#page-4-0)

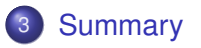

<span id="page-2-0"></span>**[RefactorErl](#page-2-0)** 

[Summary](#page-35-0)

# RefactorErl, an Erlang Refactoring Tool

- RefactorErl is a tool that refactors Erlang source code
- Erlang is a funtional programming language developed by the Ericsson
- Refactoring is meaning-preserving source code transformation
- Popular in OO languages
- HaRe & Wrangler & RefactorErl

[Transformations](#page-3-0) [A demo example](#page-4-0)

# **Transformations**

Reimplemented

- *Move function definition*
- *Inline function*
- *Extract function*
- *Reorder function arguments*
- *Tuple function arguments*
- *Rename variable*
- *Rename function*
- *Eliminate variable*
- *Merge expression duplicates*

#### New transformations

- *Generalize function*
- *Rename module*
- **•** Rename record
- *Rename record field*
- *Move record*
- *Expand fun expression*
- <span id="page-3-0"></span>*(Module clustering)*

<span id="page-4-0"></span>[A demo example](#page-4-0)

### Eliminate variable Lst in sum\_n

```
-module(demo).
-export([sum n/1]).-include("global.hrl").
sum([]) \rightarrow0:sum([H|T]) ->
    S = sum(T),
    H + S.
sum n(N) \rightarrowLst = lists:seq(?START, N),
    sum(Lst).
```
[A demo example](#page-4-0)

# Lst is eliminated

```
-module(demo).
-export([sum_n/1]).
-include("global.hrl").
sum([]) \rightarrow0;
sum([H|T]) ->
    S = sum(T),
    H + S.
sum_n(N) ->
  sum((lists:seq(?START, N))).
```
[A demo example](#page-4-0)

### Generalize function sum by 0 in the first clause

```
-module(demo).
-export([sum n/1]).-include("global.hrl").
sum([]) \rightarrow0:sum([H|T]) ->
    S = sum(T),
    H + S.
sum_n(N) ->
    sum((lists:seq(?START, N))).
```
[A demo example](#page-4-0)

# sum/1 is generalized

```
-module(demo).
-export([sum n/1]).-include("global.hrl").
sum([], Z) ->
    Z;
sum([H|T], Z) ->
    S = sum(T, Z),
    H + S.
sum_n(N) ->
    sum((lists:seq(?START,N)), 0).
```
[A demo example](#page-4-0)

### Extract H+S from sum with the name plus

```
-module(demo).
-export([sum n/1]).-include("global.hrl").
sum([], Z) ->
    Z;
sum([H|T], Z) ->
    S = sum(T, Z),
    H + S.
sum_n(N) ->
    sum((lists:seq(?START,N)), 0).
```
[A demo example](#page-4-0)

# H + S extracted

```
-module(demo).
-export([sum n/1]).-include("global.hrl").
sum([], Z) ->
    Z;sum([H|T], Z) ->
    S = sum(T, Z),
    plus(H, S).
plus(H, S) \rightarrowH + S.
sum n(N) \rightarrowsum((lists:seq(?START, N)), 0).
```
[A demo example](#page-4-0)

# Generalize function sum by plus(H,S)

```
-module(demo).
-export([sum n/1]).-include("global.hrl").
sum([], Z) ->
    Z;
sum([H|T], Z) ->
    S = sum(T, Z),
    plus(H, S).
plus(H, S) \rightarrow H + S.
sum_n(N) ->
    sum((lists:seq(?START, N)), 0).
```
[A demo example](#page-4-0)

# sum/2 is generalized

```
-module(demo).
-export([sum n/1]).-include("global.hrl").
sum([], Z, Plus) ->
    Z;
sum([H|T], Z, Plus) ->
    S = sum(T, Z, Plus),
    Plus(H, S).
plus(H, S) \rightarrow H + S.
sum n(N) \rightarrowsum((lists:seq(?START, N)), 0,
         fun(H, S) \rightarrow \text{plus}(H, S) \text{end}.
```
[A demo example](#page-4-0)

# Inline function call plus(H,S) in sum\_n

```
-module(demo).
-export([sum n/1]).-include("global.hrl").
sum([], Z, Plus) \rightarrowZ;
sum([H|T], Z, Plus) ->
     S = sum(T, Z, Plus),
    Plus(H, S).
plus(H, S) \rightarrow H + S.
sum n(N) \rightarrowsum((lists:seq(?START, N)), 0,
          fun(H, S) \rightarrow \text{plus}(H, S) \text{end}.
```
[A demo example](#page-4-0)

# plus(H,S) is inlined

```
-module(demo).
-export([sum n/1]).-include("global.hrl").
sum([], Z, Plus) \rightarrowZ;
sum([H|T], Z, Plus) ->
    S = sum(T, Z, Plus),
    Plus( H, S).
plus(H, S) \rightarrow H + S.
sum_n(N) ->
    sum((lists:seq(?START,N)), 0,
         fun(H, S) \rightarrow H + S end).
```
[A demo example](#page-4-0)

# Reverse the order of the last two arguments of sum

```
-module(demo).
-export([sum n/1]).-include("global.hrl").
sum([], Z, Plus) ->
    Z;
sum([H|T], Z, Plus) ->
    S = sum(T, Z, Plus),
    Plus( H, S).
plus(H, S) \rightarrow H + S.
sum_n(N) ->
    sum((lists:seq(?START,N)), 0,
          fun(H,S) \rightarrow H + S end).
```
[A demo example](#page-4-0)

# The order of the last two arguments is changed

```
-module(demo).
-export([sum_n/1]).
-include("global.hrl").
sum([], Plus, Z) \rightarrowZ;
sum([H | T], Plus, Z) ->
    S = sum(T, Plus, Z),
    Plus(H, S).
plus(H, S) \rightarrow H + S.
sum_n(N) ->
    sum((lists:seq(?START, N)),
         fun(H,S) \rightarrow H + S end, 0).
```
[A demo example](#page-4-0)

### Move record cplx from cplx.erl to global.hrl

```
-module(cplx).
-export([add/2]).
-record(cplx, {re=0.0, im=0.0}).
```
add(#cplx{re=Re1, im=Im1}, #cplx{re=Re2, im=Im2}) -> #cplx{re=Re1+Re2, im=Im1+Im2}.

-define(START, 1).

[A demo example](#page-4-0)

### The record cplx moved to global.hrl

-module(cplx). -export([add/2]). -include("/home/melinda/Documents/global.hrl").

add(#cplx{re=Re1, im=Im1}, #cplx{re=Re2, im=Im2}) -> #cplx{re=Re1+Re2, im=Im1+Im2}.

-define(START, 1).

 $-record(cplx, \{re = 0.0, im = 0.0\}).$ 

[A demo example](#page-4-0)

#### Add a new function to demo.erl

```
-include(global.hrl).
sum([], Plus, Z) \rightarrowZ;
sum([H | T], Plus, Z) ->
    S = sum(T, Plus, Z),Plus(H, S).
sum n(N) ->
    sum((lists:seq(?START, N)),
         fun(H,S) \rightarrow H + S end, 0).
sum_cplx(Lst) \rightarrowsum(Lst, fun cplx:add/2, #cplx\).
```
[A demo example](#page-4-0)

#### Rename record cplx to complex

```
-define(START, 1).
```
 $-record(cplx, \{re = 0.0, im = 0.0\}).$ 

```
-module(cplx).
-export([add/2]).
-include("/home/melinda/Documents/global.hrl").
```

```
add(#cplx{re=Re1, im=Im1}, #cplx{re=Re2, im=Im2}) ->
    #cplx{re=Re1+Re2, im=Im1+Im2}.
```
[A demo example](#page-4-0)

### cplx is renamed to complex

```
-define(START, 1).
```
 $-record(complex, \{re = 0.0, im = 0.0\})$ .

```
-module(cplx).
-export([add/2]).
-include("/home/melinda/Documents/global.hrl").
```

```
add(#complex{re=Re1, im=Im1},
    #complex{re=Re2, im=Im2}) ->
    #complex{re=Re1+Re2, im=Im1+Im2}.
```
[A demo example](#page-4-0)

# demo.erl is also changed

```
-include(global.hrl).
sum([], Plus, Z) \rightarrowZ;
sum([H | T], Plus, Z) ->
    S = sum(T, Plus, Z),Plus( H, S).
sum n(N) ->
    sum((lists:seq(?START, N)),
        fun(H,S) \rightarrow H + S end, 0).
sum_cplx(Lst) ->
       sum(Lst, fun cplx:add/2, #complex{}).
```
[A demo example](#page-4-0)

#### Rename module cplx to complex

```
-module(cplx).
-export([add/2]).
-include("/home/melinda/Documents/global.hrl").
```

```
add(#complex{re=Re1, im=Im1},
    #complex{re=Re2, im=Im2}) ->
    #complex{re=Re1+Re2, im=Im1+Im2}.
```

```
sum cplx(Lst) ->
       sum(Lst, fun cplx:add/2, #complex{}).
```
[A demo example](#page-4-0)

### cplx is renamed to complex

```
-module(complex).
-export([add/2]).
-include("/home/melinda/Documents/global.hrl").
```

```
add(#complex{re=Re1, im=Im1},
    #complex{re=Re2, im=Im2}) ->
    #complex{re=Re1+Re2, im=Im1+Im2}.
```

```
sum cplx(Lst) ->
       sum(Lst, fun complex:add/2, #complex{}).
```
[A demo example](#page-4-0)

### Rename record field re to real and im to imag

```
-define(START, 1).
```
 $-record(complex, {re = 0.0, im = 0.0})$ .

```
-module(complex).
-export([add/2]).
-include("/home/melinda/Documents/global.hrl").
```

```
add(#complex{re=Re1, im=Im1},
    #complex{re=Re2, im=Im2}) ->
    #complex{re=Re1+Re2, im=Im1+Im2}.
```
[A demo example](#page-4-0)

### Record fields are renamed

```
-module(complex).
-export([add/2]).
-include("/home/melinda/Documents/global.hrl").
add(#complex{real=Re1, imag=Im1},
```

```
#complex{real=Re2, imag=Im2}) ->
#complex{real=Re1+Re2, imag=Im1+Im2}.
```
[A demo example](#page-4-0)

### Rename function complex:add/2 to plus

-module(complex). -export([add/2]). -include("/home/melinda/Documents/global.hrl").

```
add(#complex{real=Re1, imag=Im1},
    #complex{real=Re2, imag=Im2}) ->
    #complex{real=Re1+Re2, imag=Im1+Im2}.
```

```
sum cplx(Lst) ->
       sum(Lst, fun complex:add/2, #complex{}).
```
[A demo example](#page-4-0)

# Function is renamed to plus

-module(complex). -export([plus/2]). -include("/home/melinda/Documents/global.hrl").

```
plus(#complex{real=Re1, imag=Im1},
     #complex{real=Re2, imag=Im2}) ->
    #complex{real=Re1+Re2, imag=Im1+Im2}
```

```
sum cplx(Lst) ->
       sum(Lst, fun complex:plus/2, #complex{}).
```
[A demo example](#page-4-0)

### Rename variable H in sum to Head and T to Tail

```
-include(global.hrl).
sum([], Plus, Z) ->
    Z;
sum([H | T], Plus, Z) ->
    S = sum(T, Plus, Z),
    Plus(H, S).
sum n(N) \rightarrowsum((lists:seq(?START, N)),
        fun(H,S) \rightarrow H + S end, 0).
sum_cplx(Lst) ->
       sum(Lst, fun complex:plus/2, #complex{}).
```
[A demo example](#page-4-0)

### Variables are renamed

```
-include(global.hrl).
sum([], Plus, Z) \rightarrowZ;
sum(\lceil Head \lceil Tail\rceil, Plus, Z) ->
    S = sum(Tail, Plus, Z),Plus(Head, S).
sum n(N) ->
    sum((lists:seq(?START, N)),
          fun(H,S) \rightarrow H + S end, 0).
sum_cplx(Lst) ->
        sum(Lst, fun complex:plus/2, #complex{}).
```
[A demo example](#page-4-0)

# Tuple the last two arguments of sum

```
-include(global.hrl).
sum([], Plus, Z) ->
    Z:sum([Head | Tail], Plus, Z) ->
    S = sum(Tail, Plus, Z),Plus(Head, S).
sum n(N) ->
    sum((lists:seq(?START, N)),
        fun(H, S) \rightarrow H + S end, 0).
sum_cplx(Lst) ->
       sum(Lst,fun complex:plus/2, #complex{}).
```
[A demo example](#page-4-0)

### The arguments are tupled

```
-include(global.hrl).
sum([], { Plus, Z}) \rightarrowZ;
sum([Head | Tail], {Plus, 2}) \rightarrowS = sum(Tail, {Plus, Z}),
    Plus(Head, S).
sum n(N) ->
    sum((lists:seq(?START, N)),
         \{fun(H, S) \rightarrow H + S \text{ end}, 0\}.
sum_cplx(Lst) ->
        sum(Lst, {fun complex:plus/2, #complex{}}).
```
[A demo example](#page-4-0)

# Move function sum\_cplx from demo.erl to complex.erl

```
-include(global.hrl).
sum([], Plus, Z) ->
    Z:sum([Head | Tail], Plus, Z) ->
    S = sum(Tail, Plus, Z),Plus( Head, S).
sum n(N) \rightarrowsum((lists:seq(?START, N)),
         \{fun(H, S) \rightarrow H + S \text{ end}, 0\}.
sum_cplx(Lst) \rightarrowsum(Lst, {fun plus/2, #complex{}}).
```
[A demo example](#page-4-0)

# The function is moved to complex.erl

```
-module(complex).
-export([plus/2]).
-include("/home/melinda/Documents/global.hrl").
```

```
plus(#complex{real=Re1, imag=Im1},
     #complex{real=Re2, imag=Im2}) ->
    #complex{real=Re1+Re2, imag=Im1+Im2}.
```

```
sum cplx(Lst) ->
       demo:sum(Lst, {fun plus/2, #complex{}}).
```
[A demo example](#page-4-0)

### The function is moved from demo.erl

```
-export([sum/2]).
-include(global.hrl).
sum([], Plus, Z) \rightarrowZ;
sum([Head | Tail], Plus, Z) ->
    S = sum(Tail, Plus, Z),Plus( Head, S).
sum n(N) ->
    sum((lists:seq(?START, N)),
         fun(H, S) \rightarrow H + S end, 0).
```
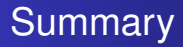

- Enhances the readability and reliability of the invocation of refactorings
- Straightforward use of toolset for implementing further refactorings
- Real industrial source code can be parsed and analyzed
- <span id="page-35-0"></span>• Successfully applied for module clustering and restructuring on industrial software

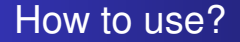

# http://plc.inf.elte.hu/erlang

<span id="page-36-0"></span>Lövei, Tóth, Horváth et al. [Reengineering legacy Erlang code by refactoring](#page-0-0)